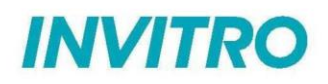

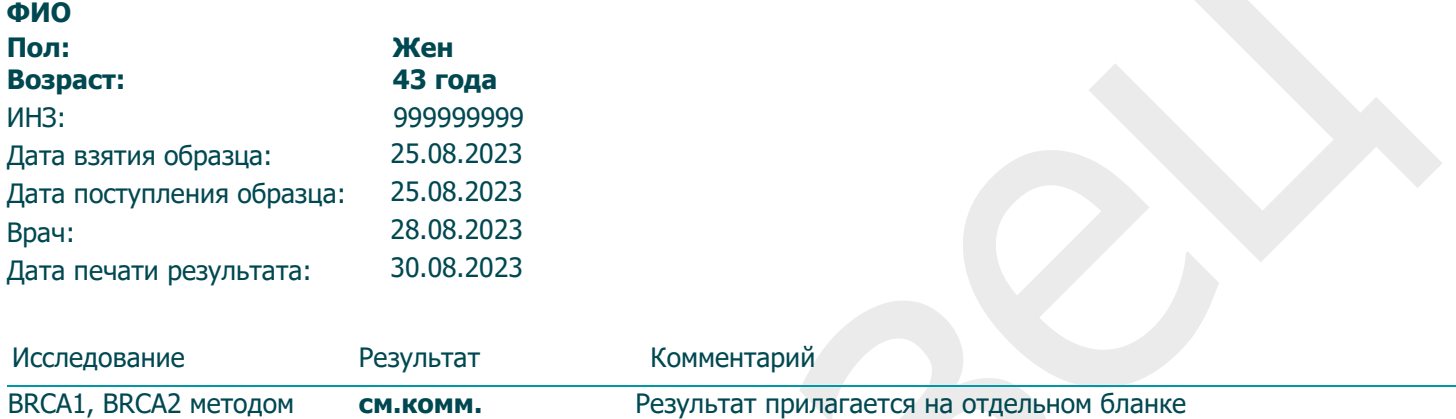

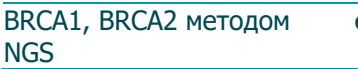

Комментарии к заявке:

Локализация: биопсия ткани

Внимание! В электронном экземпляре бланка название исследования содержит ссылку на страницу сайта с описанием исследования. [www.invitro.ru](http://www.invitro.ru/)

Результаты исследований не являются диагнозом, необходима консультация специалиста.

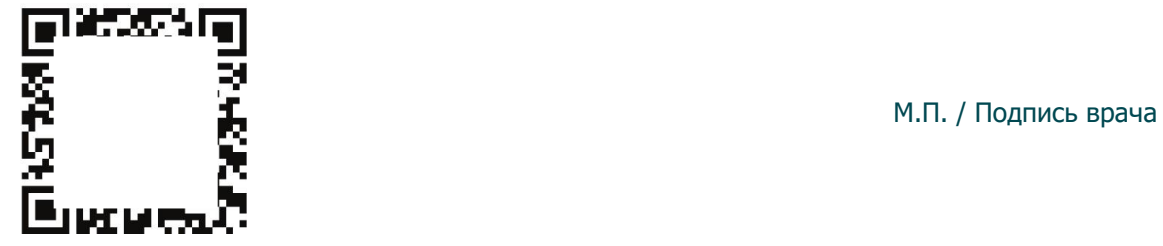

# *Техническое заключение*

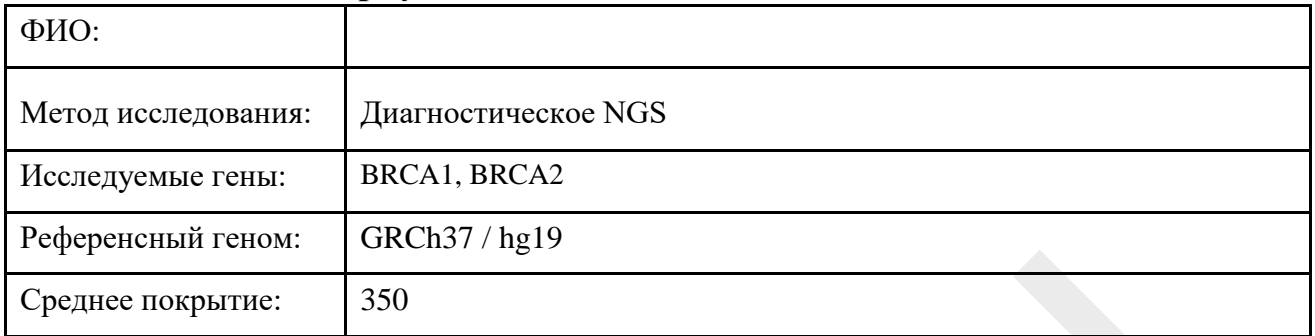

# **Развернутое генетическое заключение**

### Найденные патогенные и вероятно патогенные варианты:

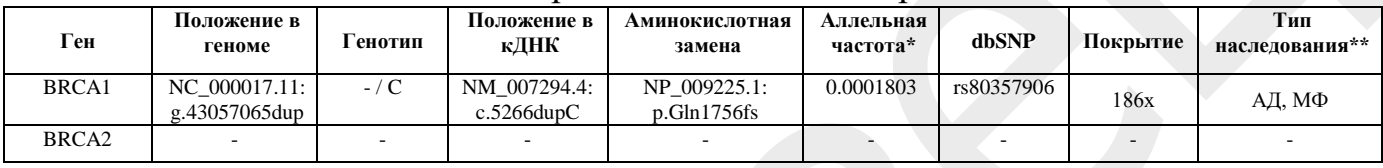

\* Аллельная частота приведена по базе данных Genome Aggregation Database (gnomAD)  $(H/\pi - H\text{er})$ данных) \*\* Тип наследования представлен для гена по базе данных Online Mendelian Inheritance in Man (OMIM), тип наследования генетического варианта должен определяться врачом-генетиком с учетом предполагаемой нозологии и фенотипа (АД – аутосомно-доминантный, АР – аутосомно-рецессивный, МФ – мультифакториальный тип наследования)

# Найденные варианты неопределенного значения:

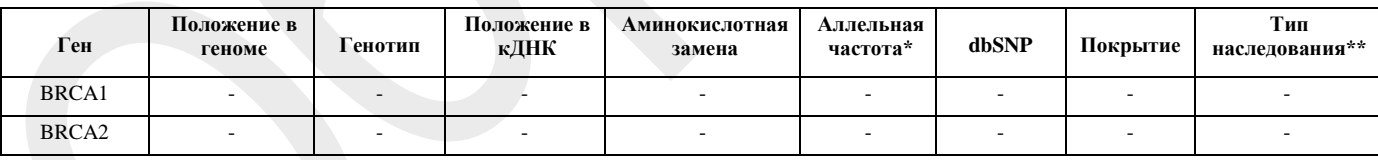

Аллельная частота приведена по базе данных Genome Aggregation Database (gnomAD) (н/д - нет данных) \*\* Тип наследования представлен для гена по базе данных Online Mendelian Inheritance in Man (OMIM), тип наследования генетического варианта должен определяться врачом-генетиком с учетом предполагаемой нозологии и фенотипа (АД – аутосомно-доминантный, АР – аутосомно-рецессивный, МФ – мультифакториальный тип наследования)

### **Результаты данного исследования могут быть правильно**

#### **интерпретированы только врачом-генетиком**

Анализ ДНК пациента проведен на секвенаторе нового поколения (MiSeq, Illumina) методом парно-концевого чтения (2x151 п.н.) со средним покрытием не менее 70—100х. Для пробоподготовки была использована методика таргетного обогащения генов BRCA1, BRCA2. Для названия выявленных вариантов использовалась номенклатура сообщества HGVS [1]. Качество полученных прочтений оценивалось с помощью FastQC. Было проведено выравнивание на референсную последовательность генома человека версии GRCh38 с помощью BWA, после чего были использованы инструменты GATK 4.1.5.0 для маркировки дупликатов, сортировки и рекалибровки базовой оценки качества. Обнаружение мононуклеотидных вариантов, коротких вставок и делеций было выполнено с использованием алгоритма DeepVariant . Эффекты найденных вариантов определялись при помощи Ensembl Variant Effect Predictor  $\alpha$  ANNOVAR<sup>[7]</sup> [8] с использованием аннотаций по всем известным транскриптам каждого гена из базы RefSeq применением ряда методов предсказания патогенности замен (PolyPhen- $2^{[9]}$  $SIFT<sup>[10]</sup>, MutationTaster2<sup>[11]</sup>,$ , MutationAssessor<sup>[12]</sup>, PROVEAN<sup>[13]</sup>, и др.), а также методов оценки эволюционной консервативности  $(PhyloP<sub>[14]</sub>, PhastCons<sup>[15]</sup>)$ . Для оценки популяционных частот выявленных вариантов использованы выборки проектов «1000 геномов»[16],  $ESP6500^{[17]}$  и Genome Aggregation Database<sup>[18]</sup>. Для оценки клинической релевантности выявленных вариантов [19] использованы база данных OMIM, специализированные базы данных и литературные данные. В заключение включены только варианты, имеющие возможное отношение к клиническим проявлениям у пациента. Метод не позволяет выявлять инсерции и делеции длиной более 10 п.н., мутации в интронных областях (за исключением канонических сайтов сплайсинга +/-10 нуклеотидов), вариации длины повторов (в том числе экспансии триплетов), а также мутации в генах, у которых в геноме существует близкий по последовательности паралог (псевдоген). Метод не предназначен для определения цис-, трансположения пар гетерозиготных мутаций, а также для оценки уровня метилирования, выявления хромосомных перестроек, полиплоидии, выявления мутаций в состоянии мозаицизма.

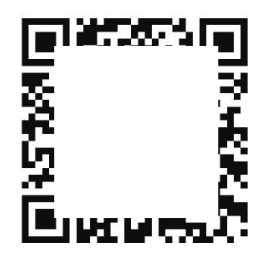

М.П. / Подпись врача